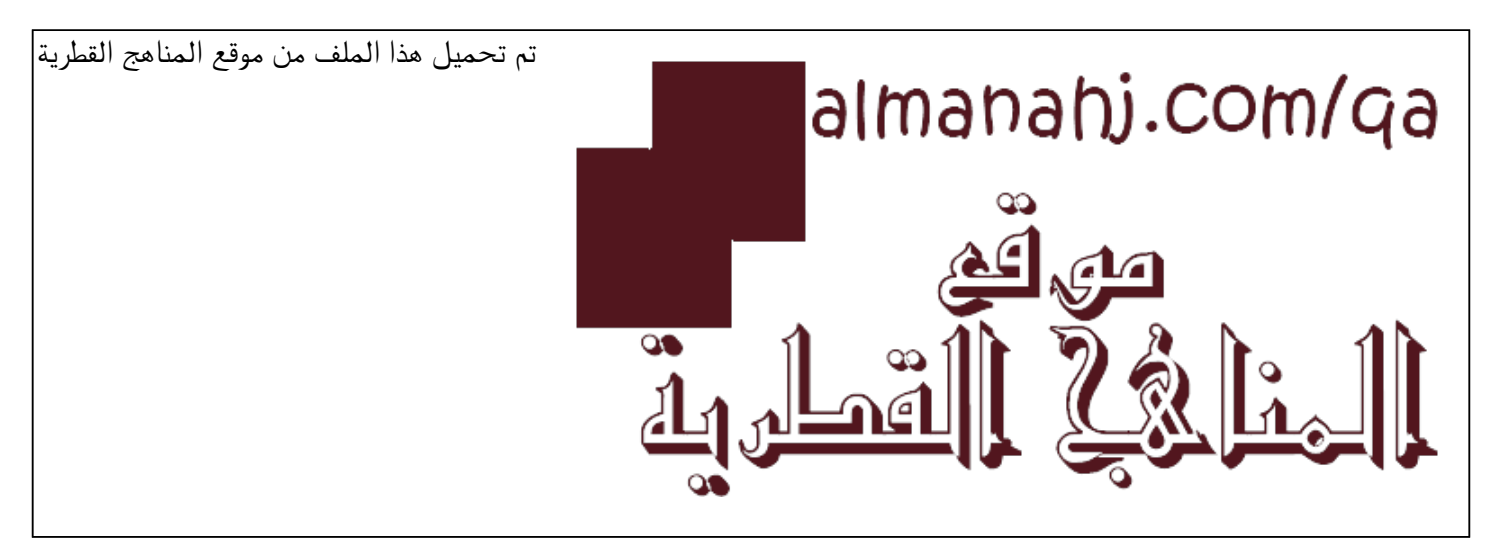

[\\*للحصول على أوراق عمل لجميع الصفوف وجميع المواد اضغط هنا](https://almanahj.com/qa) 

<https://almanahj.com/qa>

[\\* للحصول على أوراق عمل لجميع مواد المستوى الثاني اضغط هنا](https://almanahj.com/qa/2) 

<https://almanahj.com/qa/2>

[\\* للحصول على جميع أوراق المستوى الثاني في مادة علوم الحاسب ولجميع الفصول, اضغط هنا](https://almanahj.com/qa/2computer) 

<https://almanahj.com/qa/2computer>

[\\* للحصول على أوراق عمل لجميع مواد المستوى الثاني في مادة علوم الحاسب الخاصة بـ الفصل الثاني اضغط هنا](https://almanahj.com/qa/2computer2) 

<https://almanahj.com/qa/2computer2>

[\\* لتحميل كتب جميع المواد في جميع الفصول للـ المستوى الثاني اضغط هنا](https://almanahj.com/qa/grade2) 

<https://almanahj.com/qa/grade2>

 [للتحدث إلى بوت المناهج القطرية على تلغرام: اضغط هنا](https://t.me/qacourse_bot) 

 [https://t.me/qacourse\\_bot](https://t.me/qacourse_bot) 

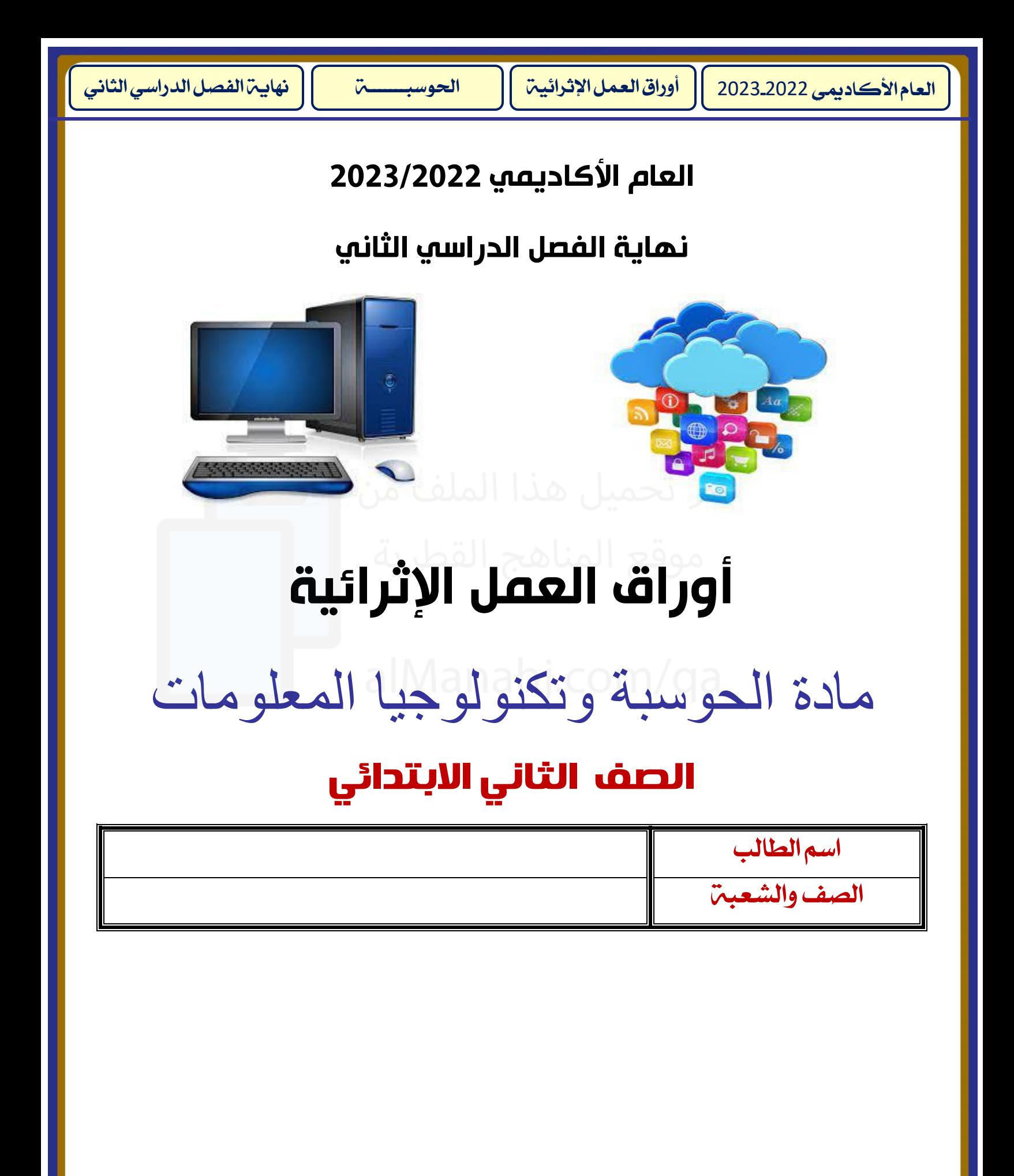

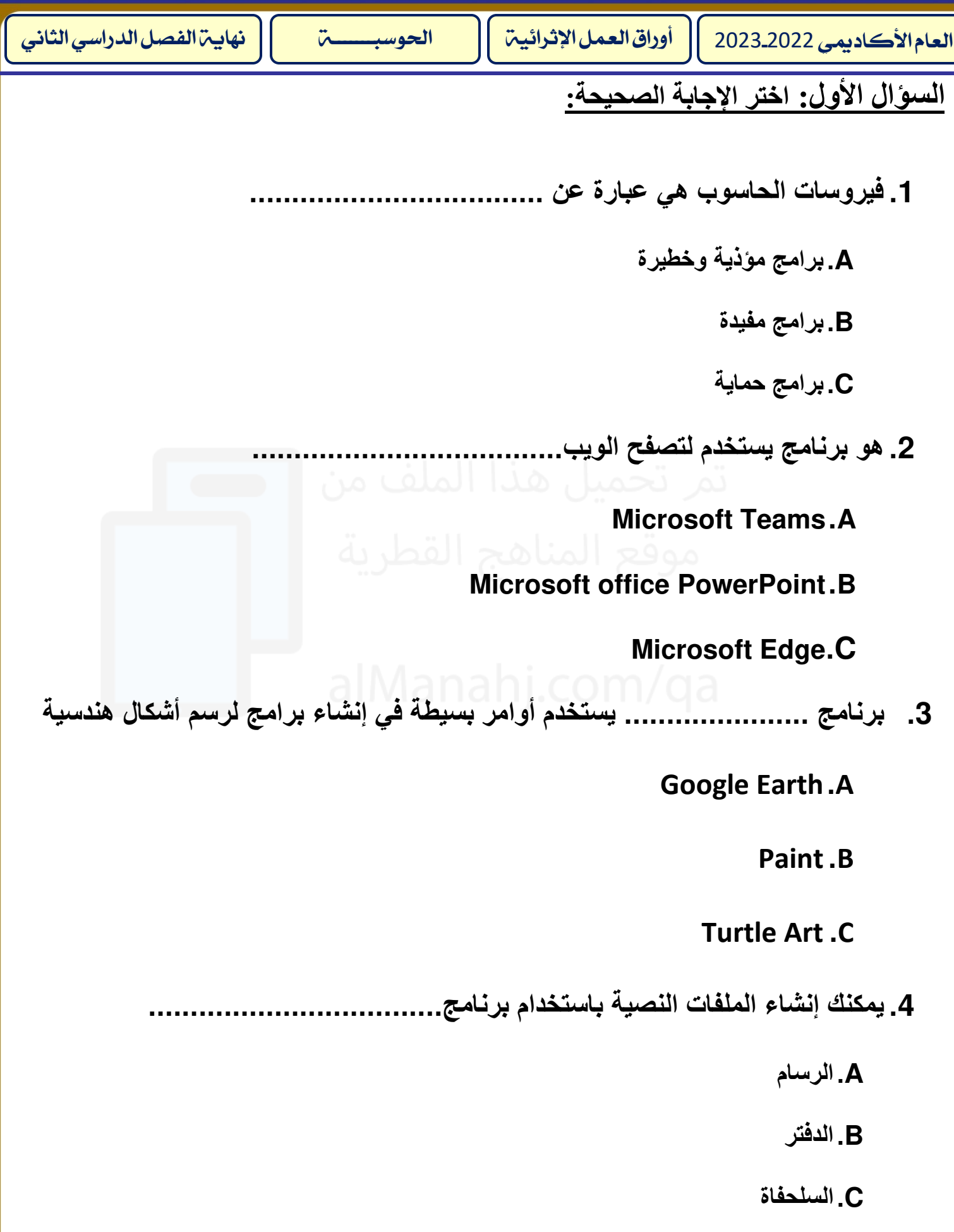

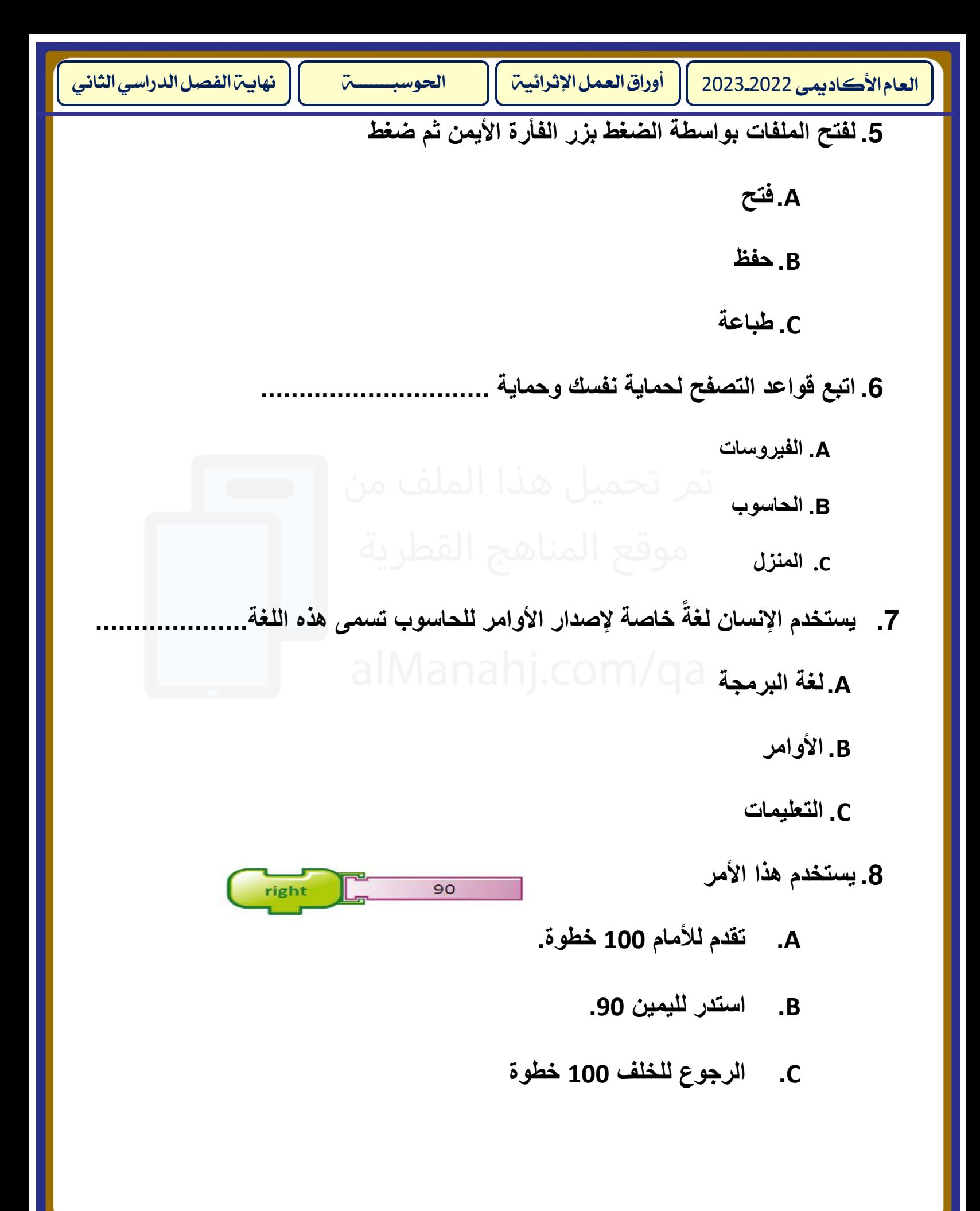

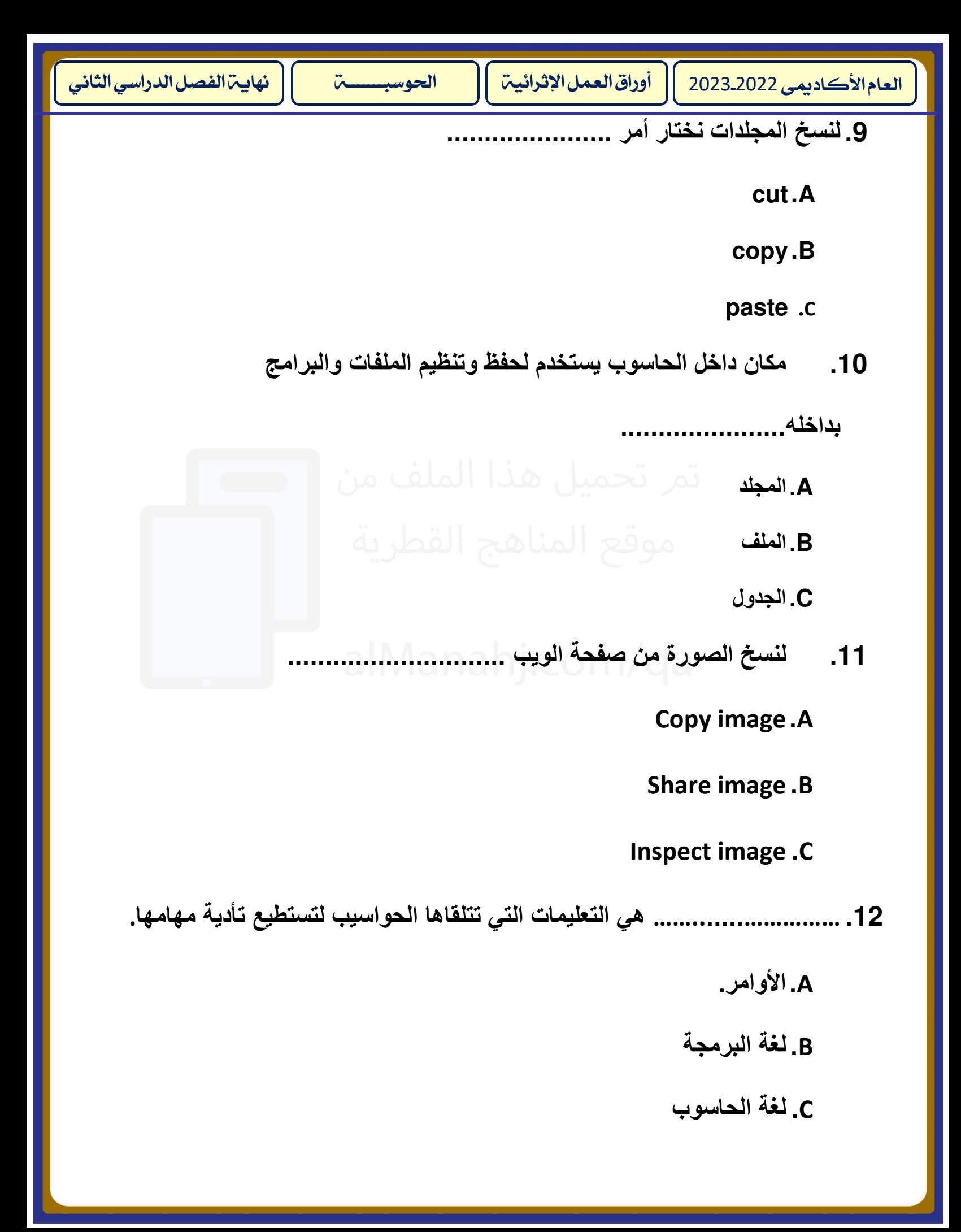

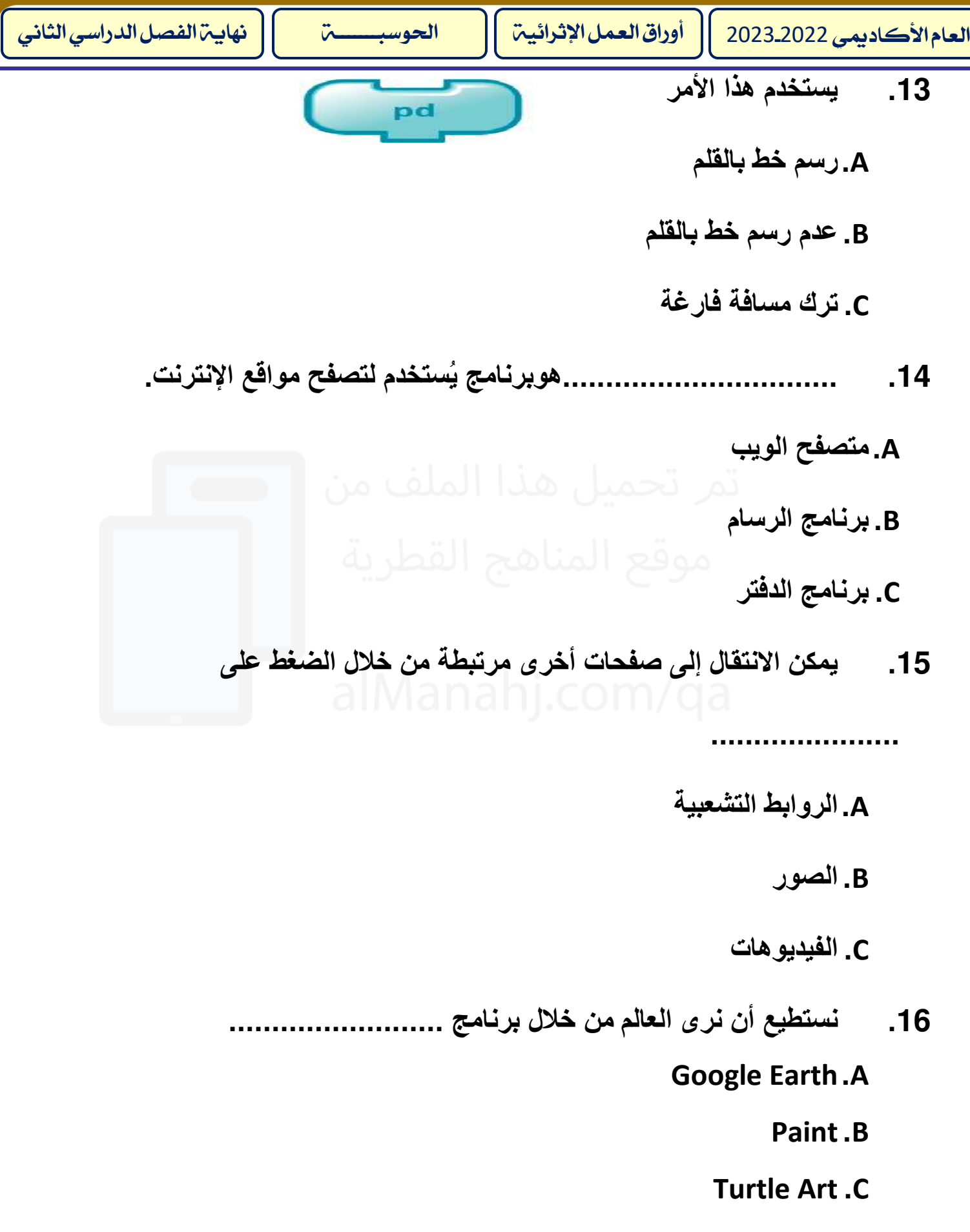

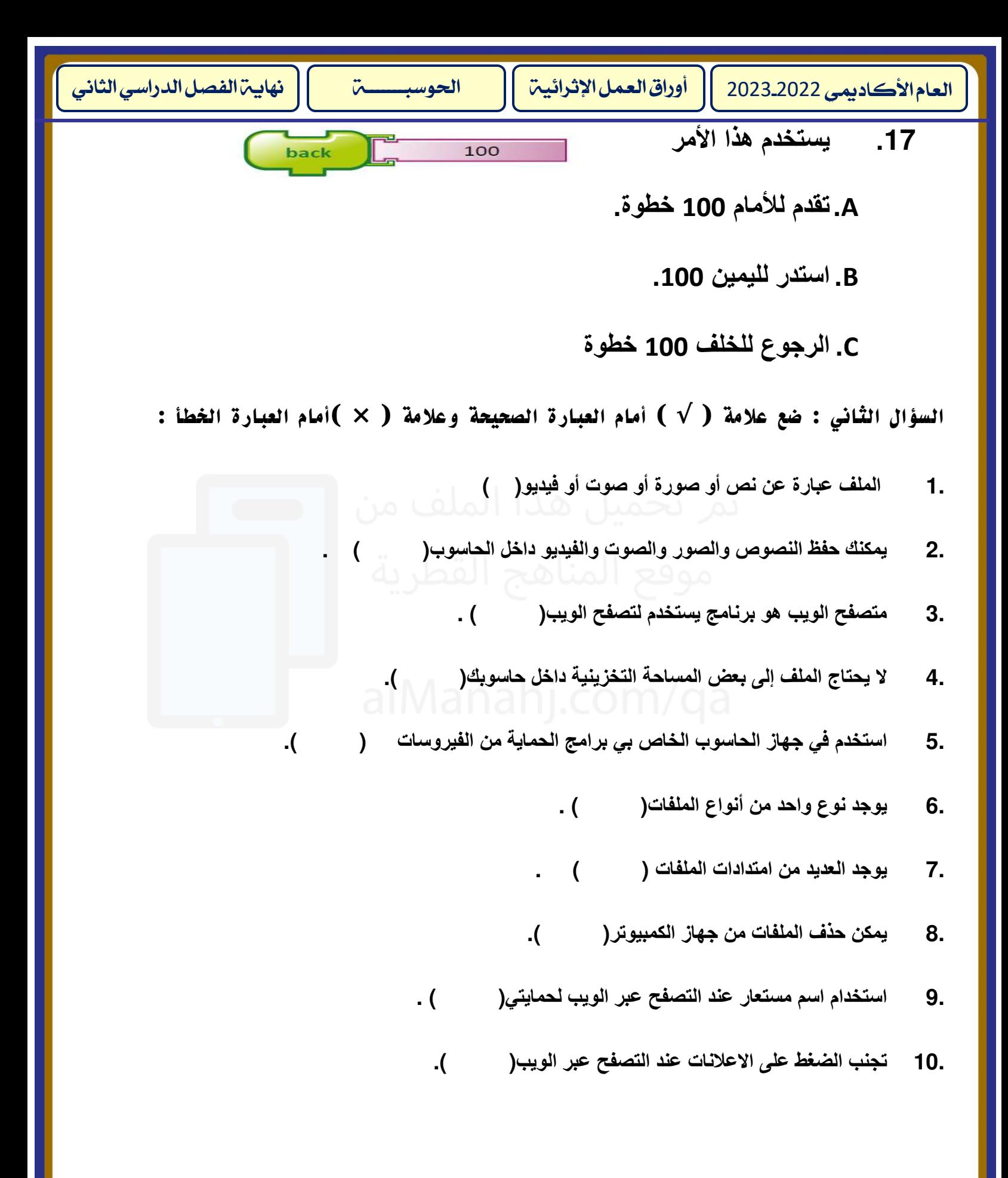

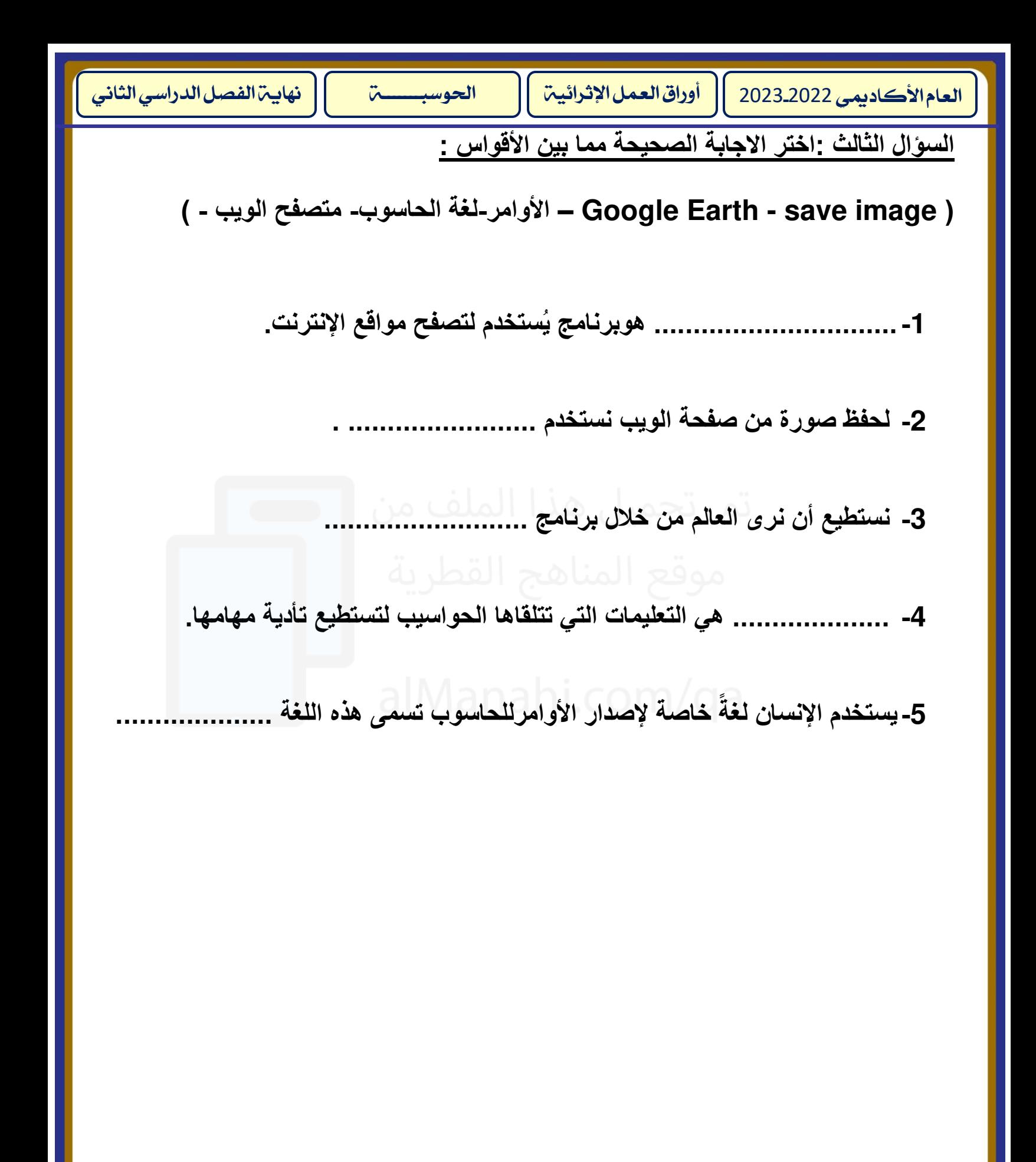

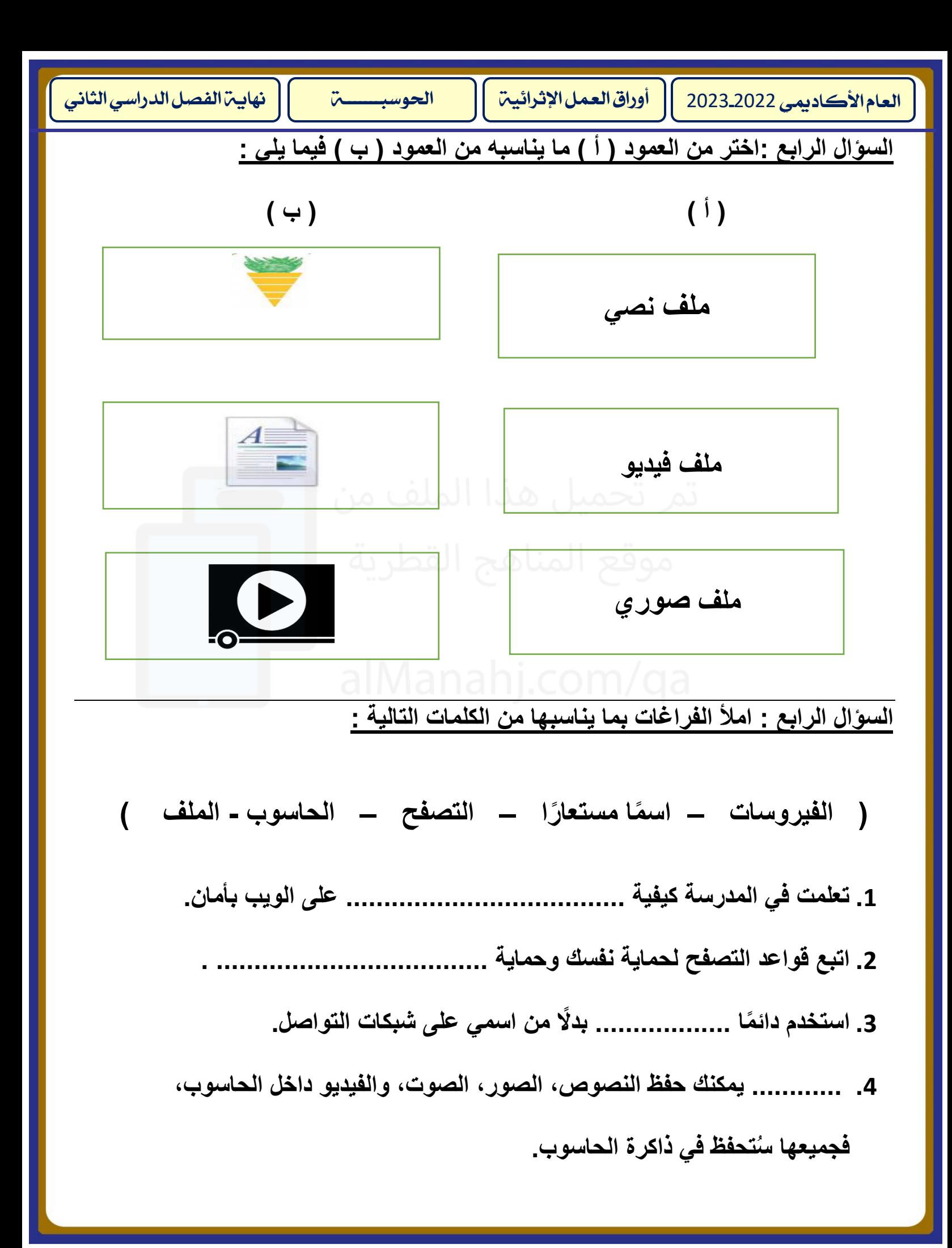

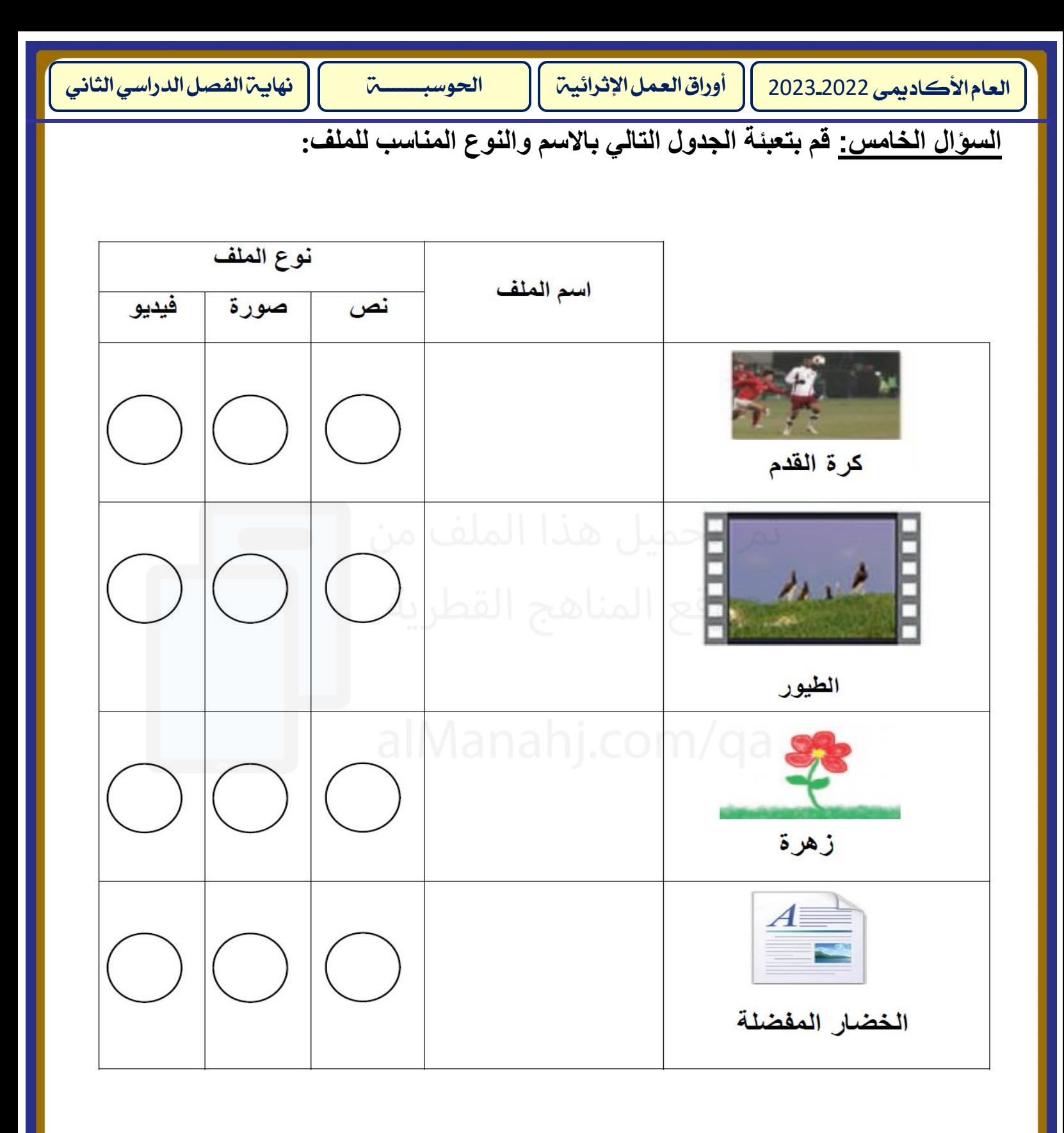

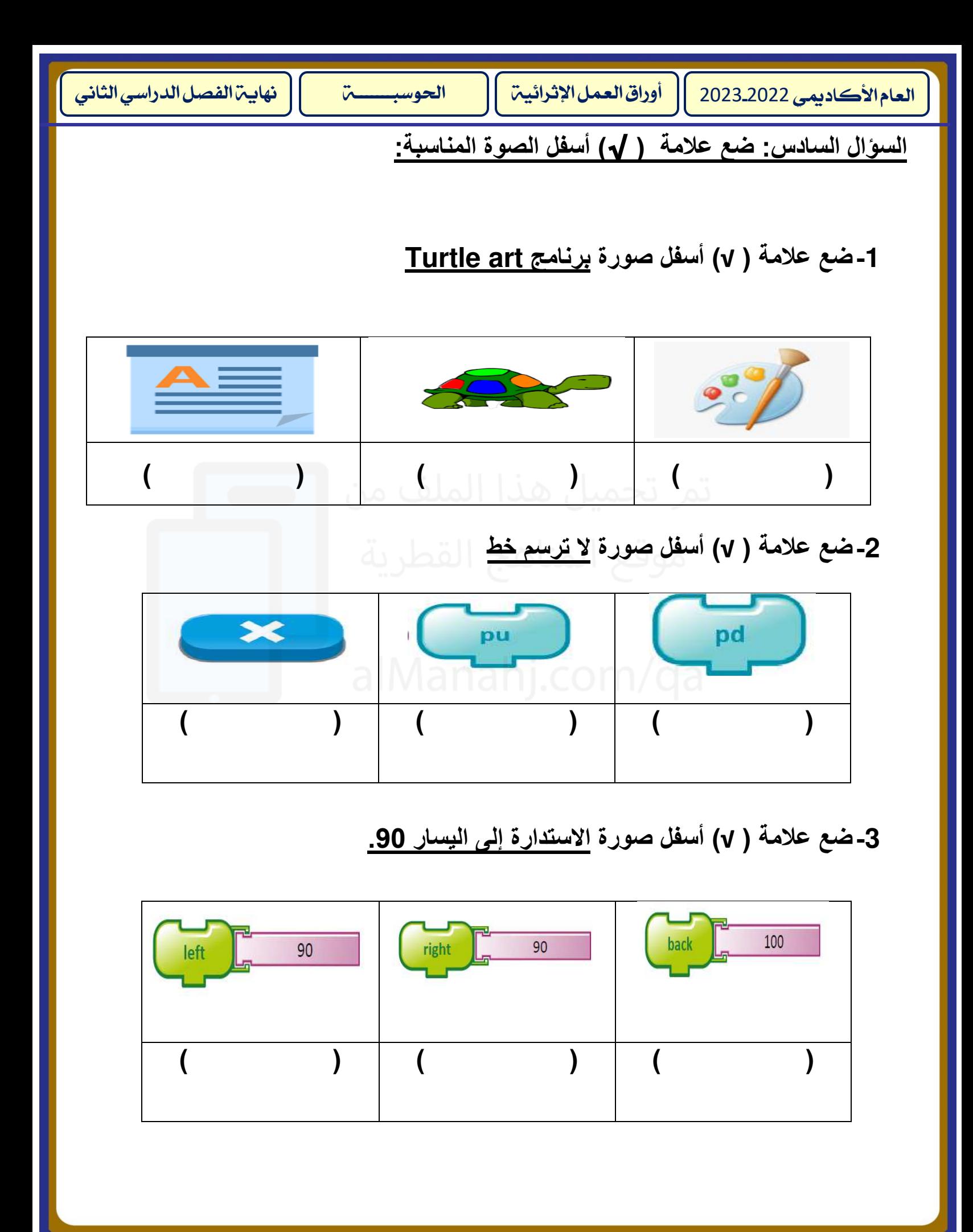

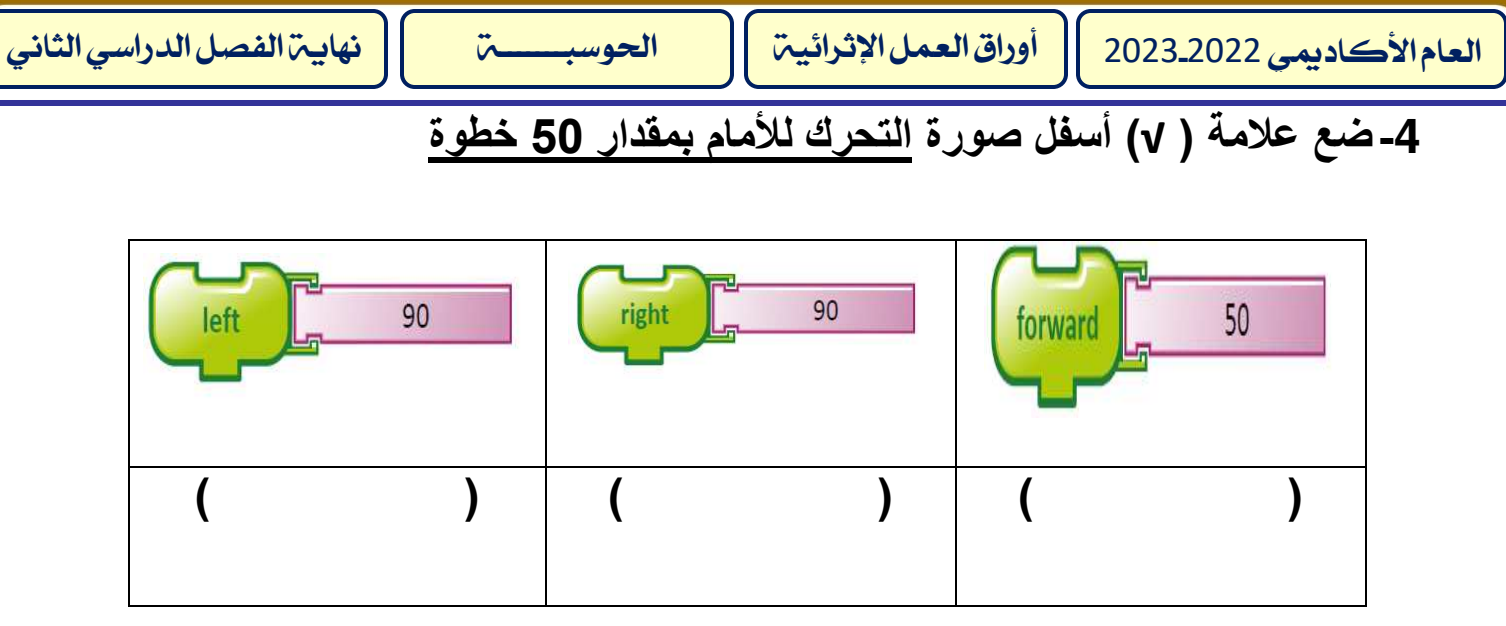

## **-5ضع عالمة ) √( أسفل صورة الرجوع للخلف بمقدار 100 خطوة**

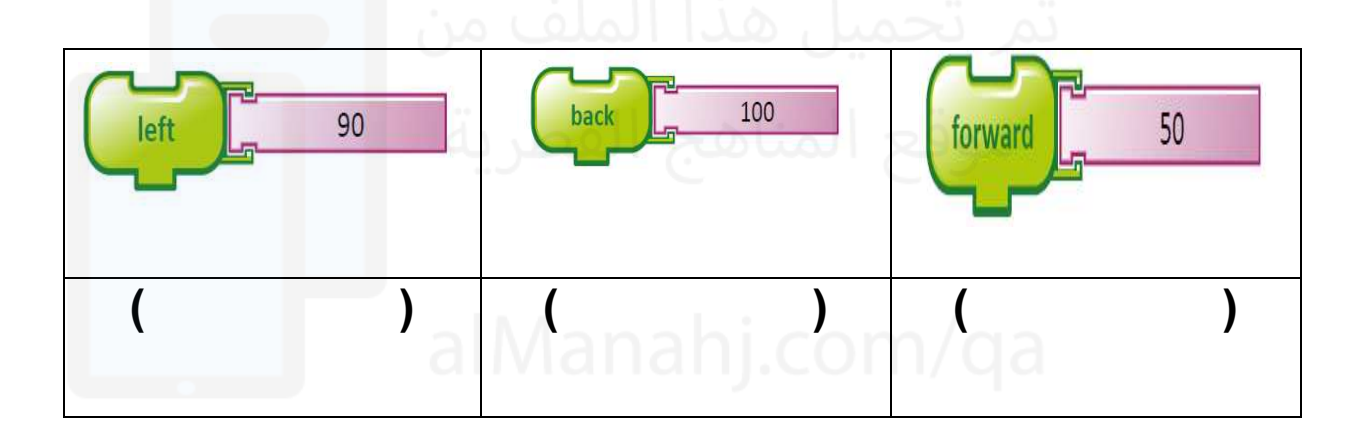

**-6 ضع عالمة ) √( أسفل صورة االستدارة إلى اليمين .90** 

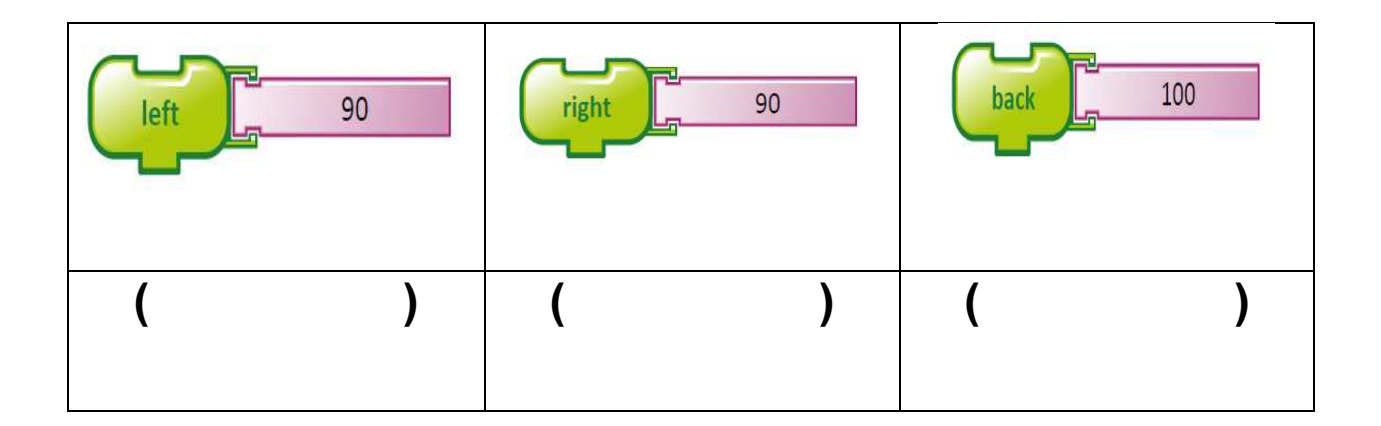